### **Автономная некоммерческая организация «НАУЧНАЯ ШКОЛА УПРАВЛЕНИЯ ОБРАЗОВАТЕЛЬНЫМИ СИСТЕМАМИ»**

УТВЕРЖДАЮ Директор АНО НШУОС

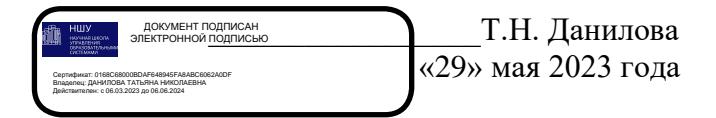

### **Дополнительная профессиональная программа**  (повышение квалификации)

**«Цифровые инструменты разработки дидактических материалов к урокам: программа Libre Office Impress»**

> Автор (ы): Данилова Татьяна Николаевна, к.п.н., член-кор. МАНПО Дегтярева Елена Александровна

### **Раздел 1. Характеристика программы 1.1. Цель реализации программы**

Совершенствование профессиональных компетенций слушателей в области разработки дидактических материалов к урокам с помощью цифровых инструментов программы LibreOffice Impress.

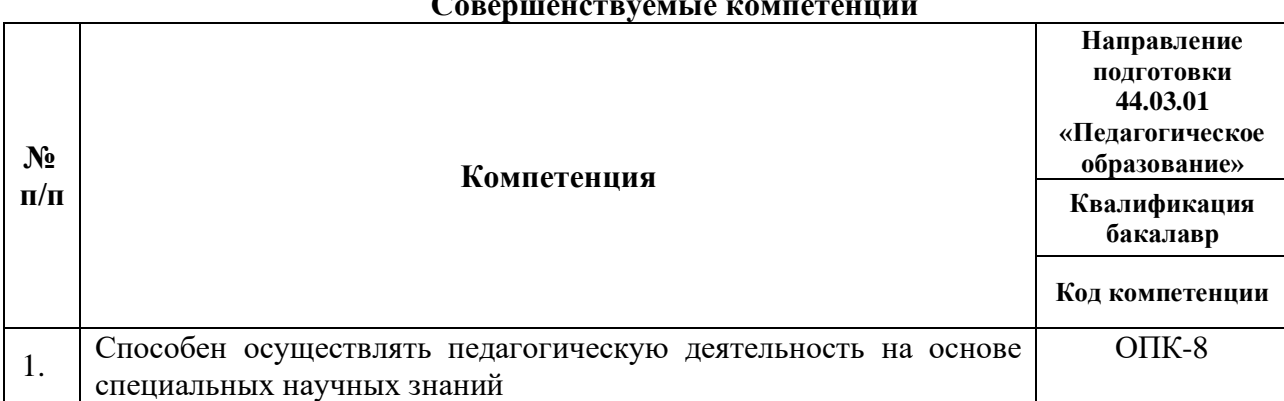

#### **Совершенствуемые компетенции**

### **1.2. Планируемые результаты обучения**

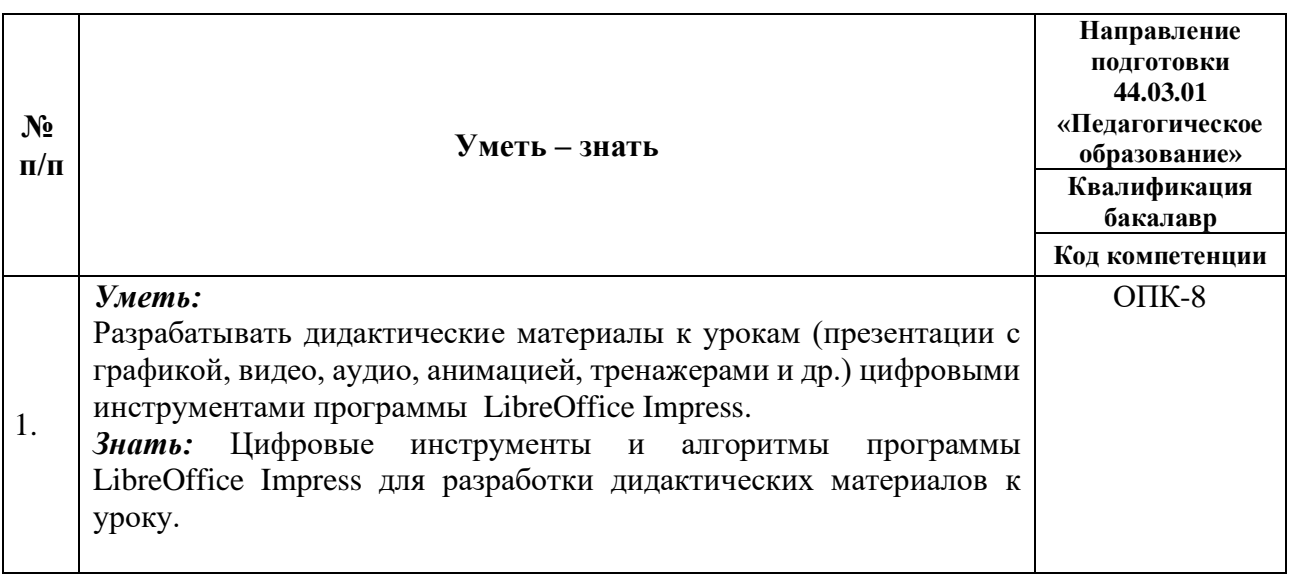

**1.3. Категория обучающихся:** уровень образования – высшее образование, область профессиональной деятельности – общее образование, среднее профессиональное, высшее образование.

**1.4. Форма обучения:** заочная с использованием дистанционных образовательных технологий (ДОТ).

**1.5. Режим занятий:** доступ к образовательной платформе организации 24/7 при соблюдении установленных сроков обучения.

**1.6. Трудоемкость программы:** 16 часов.

# **Раздел 2. Содержание программы**

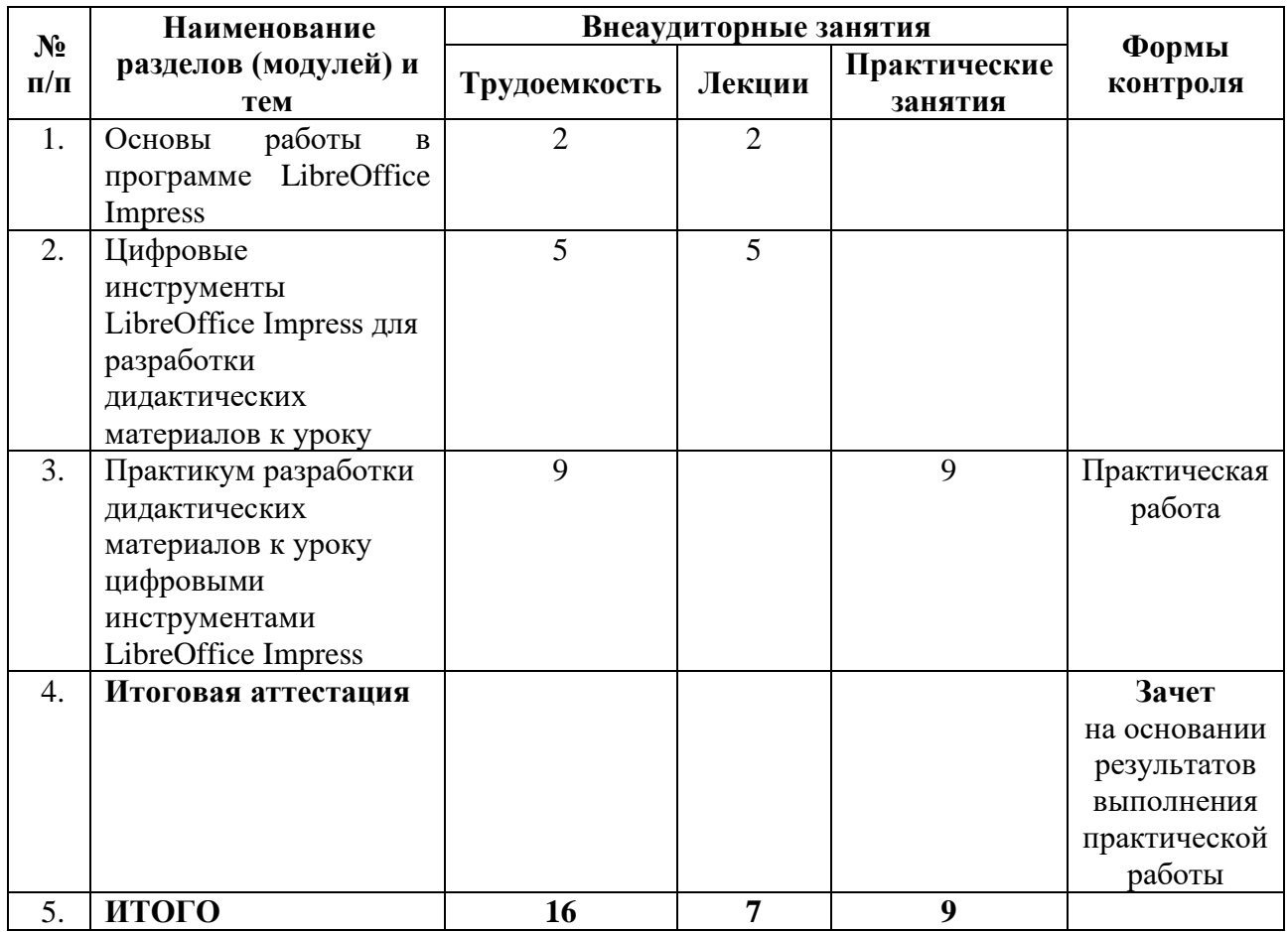

# **2.1. Учебный план**

# **2.2. Календарный учебный график**

Обучение проводится в течение календарного года по мере зачисления обучающихся.

1 полугодие: 11 января – 30 июня.

Праздничные дни: 23 февраля, 8 марта, 1-10 мая, 12 июня.

Каникулы не предусмотрены.

2 полугодие: 1 июля – 25 декабря

Праздничные дни: 4 ноября, 12 декабря.

Каникулы не предусмотрены.

Период/ срок освоения программы:

Период обучения: не менее 6 учебных дней.

Сроки обучения – гибкие, устанавливаются индивидуально для обучающегося, без привязки к группам обучения.

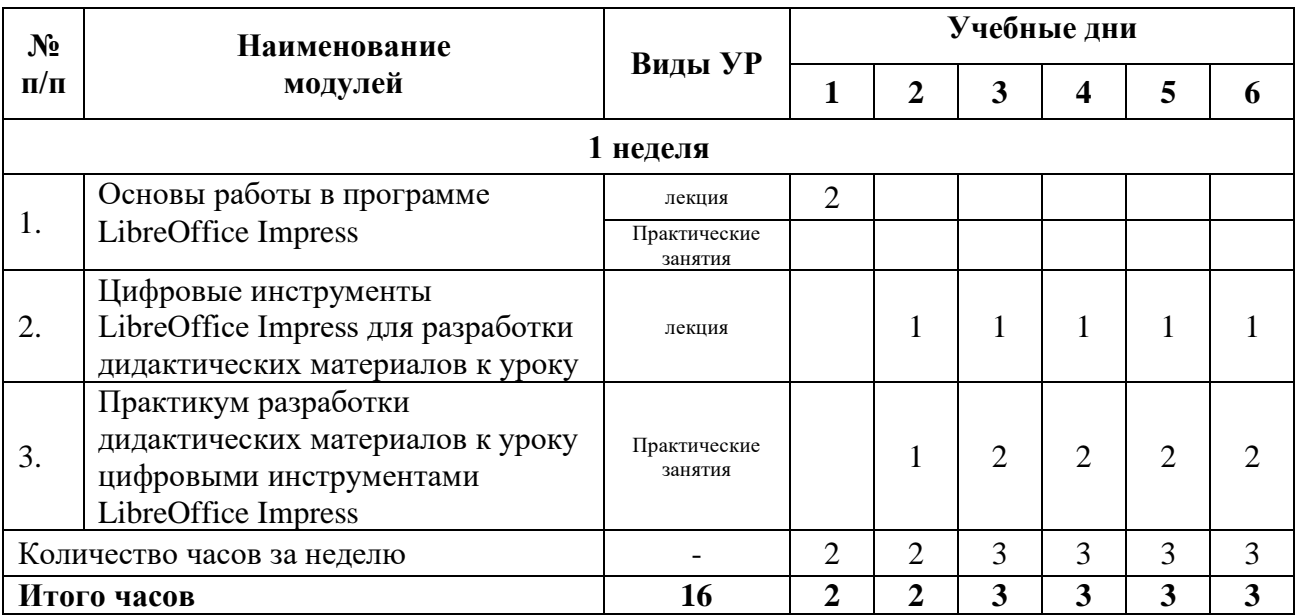

# **2.3 Рабочая программа**

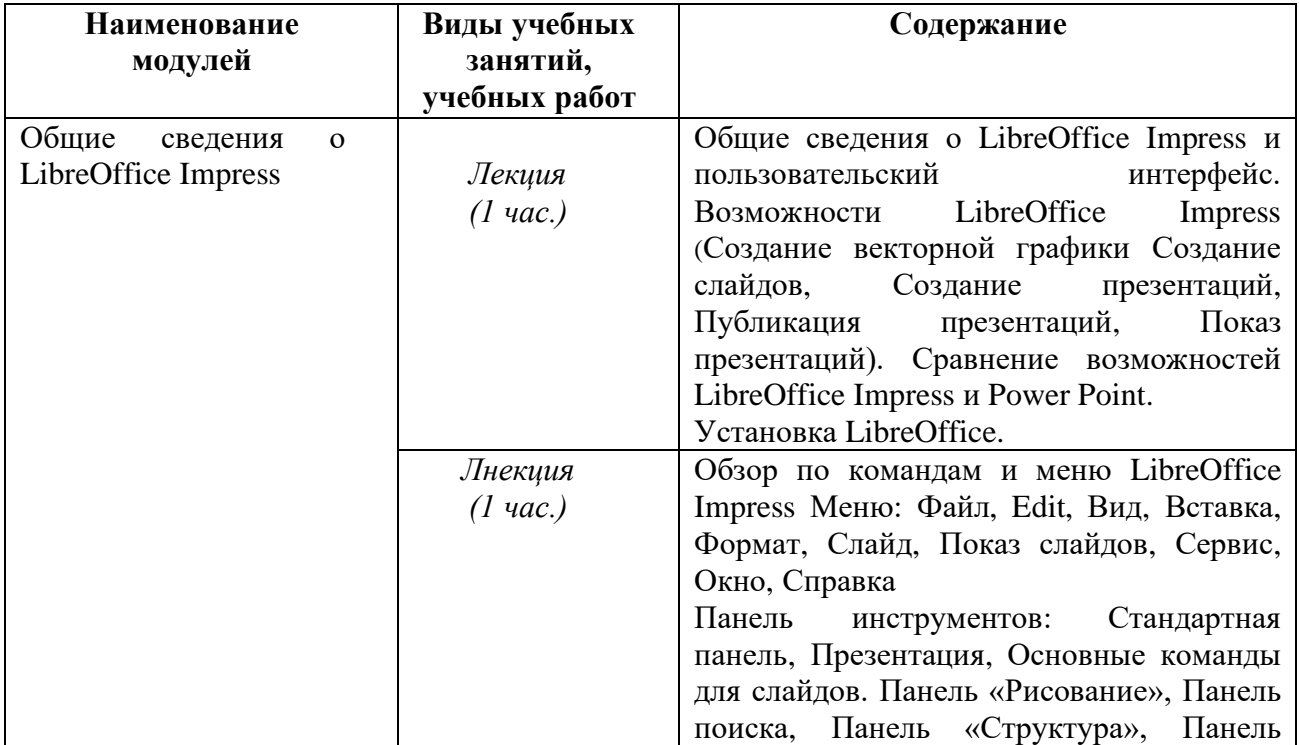

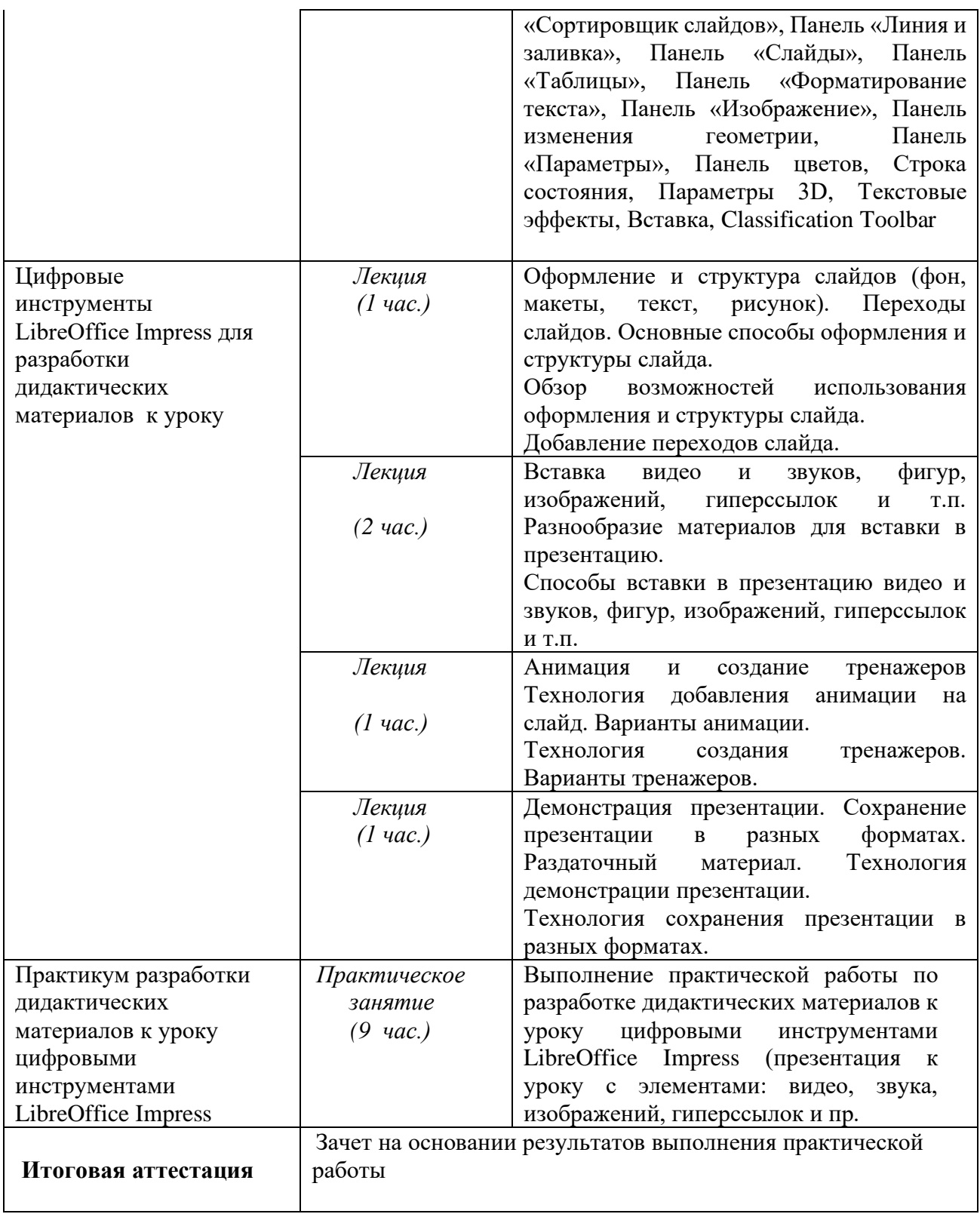

#### **Раздел 3***.* **Формы аттестации и оценочные материалы**

#### **3.1 Формы текущего контроля.**

**Практическая работа:** презентация к уроку.

Обучающийся проектирует презентацию в соответствии с примерным шаблоном.

#### **Требования к практической работе:**

Презентация должна содержать не менее 5 слайдов, включающих картинки, анимацию, тренажер, ссылки, видео, звук, переходы. Презентация должна иметь титульный и завершающий слайды, единый стиль оформления. Презентация выполняется исключительно с применением инструментов LibreOffice Impress.

#### **Критерии оценивания к практической работы:**

Наличие титульного листа – 1 балл.

Наличие минимум 5 слайдов по теме урока – 1 балл.

Наличие картинок - 1 балл.

Наличие анимации – 1 балл.

Наличие тренажера- 1 балл.

Наличие ссылки – 1 балл.

Наличие видео – 1 балл.

Наличие звука - 1 балл.

Наличие переходов – 1 балл.

Единый стиль презентации – 1 балл.

Максимальный результат за выполнение проекта составляет 10 баллов.

Минимальный результат за выполнение проекта составляет 7 баллов.

Оценивание: 9-10 баллов – «отлично»

8 баллов – «хорошо»

7 баллов – «удовлетворительно»

Менее 7 баллов – «неудовлетворительно».

#### **3.2. Итоговая аттестация:**

Итоговая аттестация осуществляется на основании результата выполнения практической работы.

Оценивание: По итогам выставляется зачет/ незачет.

Зачет – 7 - 10 баллов.

Не зачет – менее 7 баллов.

#### **Раздел 4. Организационно-педагогические условия реализации программы 4.1 Учебно-методическое обеспечение и информационное обеспечение программы** *Основная литература*

1. Современный урок в условиях реализации Федерального образовательного стандарта среднего профессионального образования: учебно-методическое пособие // cост. В.С. Зайцев. – Челябинск : Издательство ЗАО «Библиотека А.Миллера», 2018. – 59 с.

2. Основы проектирования современного урока: коллективная монография / И.Н. Власова (отв. за вып.), Л.В. Женина, А.В. Худякова, О.В. Шабалина. Перм. гос. гуманит. пед. ун-т. – Пермь, 2020. – 138 с.

3. Хеннер Е.К. Информационные технологии в образовании. Теоретический обзор [Электронный ресурс]: учебное пособие / Е. К. Хеннер; Пермский государственный национальный исследовательский университет. – Электронные данные. – Пермь, 2022. – 7,83 Мб; 110 с. – Режим доступа: http://www.psu.ru/files/docs/science/books/uchebnieposobiya/informacionnye-tekhnologii-vobrazovanii.pdf. – Заглавие с экрана

#### *Информационные справочные системы и ресурсы информационнотелекоммуникационной сети «Интернет»*

1. Краткое руководство по LibreOffice URL: <https://libreoffice.readthedocs.io/ru/latest/index.html> (Дата обращения 25.05.2023)

## **4.2. Материально-технические условия реализации программы**

Цифровая образовательная платформа [http://nshuos.online](http://nshuos.online/)

Программное обеспечение LibreOffice (ПО с открытым кодом, устанавливается бесплатно) Компьютер/ ноутбук, интернет.

# **4.3. Кадровые условия реализации программы**

Преподаватели, имеющие высшее педагогическое образование и профессиональное образование в сфере информационно-коммуникационных технологий для образования.